### 52 労働力人口比率

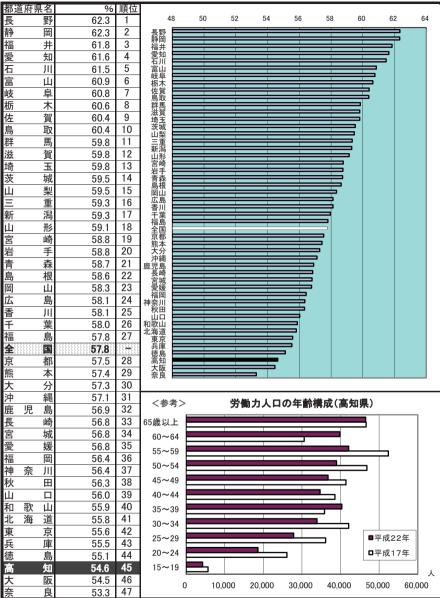

年次: 平成22年9月24~30日の一週間「調査週間」

資料: 国勢調査(5年毎の調査)

出所: 総務省統計局

備考: 本県=全国平均の94.61%

上表 年次: 平成22年9月24~30日の一週間

労働力人口比率

労働力人口÷15歳以上人口×100

労働力人口=就業者+完全失業者

#### 53 第1次産業就業者比率

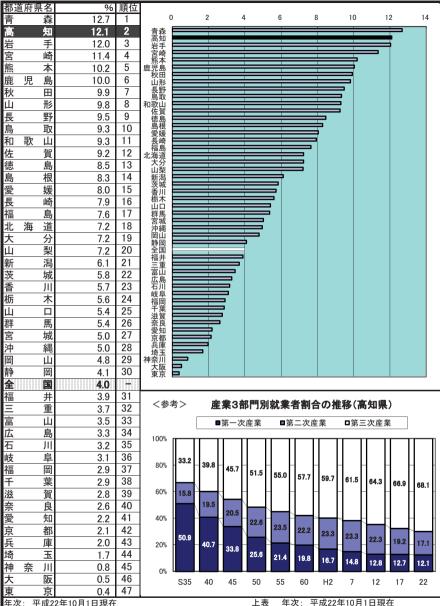

年次: 平成22年10月1日現在 資料: 国勢調査(5年毎の調査)

出所: 総務省統計局

備考: 本県=全国平均の302.84%

#### 54 第9次產業計業者比率

| 54  | 第2  | 汉莲莱就 | 莱者 | 比率              |                            |
|-----|-----|------|----|-----------------|----------------------------|
| 都道府 | 景名  | %    | 順位 |                 |                            |
| 富   | F   | 33.4 | 1  | 0               | 5                          |
| 静   | 畄   | 32.8 | 2  | 富山静岡            |                            |
| 滋   | 賀   | 32.7 | 3  | 滋賀 🖃            |                            |
| 岐   | 阜   | 32.5 | 4  | 岐阜 愛知           |                            |
| 愛   | 知   | 31.4 | 5  | 福井              |                            |
| 福   | 井   | 31.3 | 6  | 三重              |                            |
| =   | 重   | 31.1 | 7  | 栃木福島            |                            |
| 群   | 馬   | 30.8 | 8  | 山形新潟            |                            |
| 栃   | 木   | 30.7 | 9  | 和海<br>山梨<br>長野  |                            |
| 福   | 島   | 29.2 | 10 | 長野<br>茨城        |                            |
| 山   | 形   | 29.0 | 11 | 岩川 田岡山          |                            |
| 新   | 澙   | 28.7 | 12 | 四山広島            |                            |
| 山   | 梨   | 28.6 | 13 | 広島 香川           |                            |
| 長   | 野   | 28.5 | 14 | 秋田              |                            |
| 茨   | 城   | 28.2 | 15 | 岩手愛媛            |                            |
| 石   | JII | 27.3 | 16 | 全国 🗆            |                            |
| 畄   | 山   | 26.7 | 17 | 大分 佐賀           |                            |
| 山   |     | 26.2 | 18 | 埼玉徳島            |                            |
| 広   | 島   | 25.3 | 19 | 島根 🗏            |                            |
| 香   | JII | 24.9 | 20 | 奈良<br>大阪        |                            |
| 秋   | 田   | 24.7 | 21 | 京城 🖿            |                            |
| 兵   | 庫   | 24.7 | 22 | 景都<br>鳥取<br>和歌山 |                            |
| 岩   | 手   | 24.3 | 23 | 和歌山             |                            |
| 愛   | 媛   | 23.8 | 24 | 神奈宮崎熊           |                            |
| 全   | 围   | 23.7 | -  | 熊本<br>青森<br>福岡  |                            |
| 大   | 分   | 23.5 | 25 | 福岡              | i                          |
| 佐   | 賀   | 23.5 | 26 | 千葉 鹿児島          |                            |
| 埼   | 玉   | 23.5 | 27 | 北海道高知           |                            |
| 徳   | 島   | 23.4 | 28 | 高知東京            |                            |
| 島   | 根   | 23.4 | 29 | 東京沖縄            |                            |
| 奈   | 良   | 23.1 | 30 |                 |                            |
| 大   | 阪   | 22.7 | 31 | く参考             | <b>*</b> > <b>*</b>        |
| 宮   | 城   | 22.1 | 32 | 127             | ·· >                       |
| 京   | 都   | 21.9 | 33 | 60.000          |                            |
| 鳥   | 取   | 21.8 | 34 | 00,000          |                            |
| 和歌  |     | 21.7 | 35 | 50,000          |                            |
| 神奈  |     | 21.5 | 36 | 55,550          | _                          |
| 宮   | 崎士  | 20.8 | 37 | 40,000          | $\Box$                     |
| 熊   | 本   | 20.6 | 38 | , 9             |                            |
| 青   | 森   | 20.0 | 39 | 30,000          | <del>│</del> │ <b>│</b> ┪┞ |
| 福   | 岡   | 19.8 | 40 | , -             |                            |
| 長   | 崎   | 19.5 | 41 | 20,000          | H                          |
| 千   | 葉   | 19.2 | 42 |                 |                            |
| 鹿児  |     | 18.8 | 43 | 10,000          | H                          |
| 北海  |     | 17.1 | 44 |                 |                            |
| 高   | 知   | 17.1 | 45 | 0               |                            |
| 東   | 京   | 15.2 | 46 |                 | S35 40                     |
| 沖   | 縄   | 14.0 | 47 |                 |                            |
|     |     |      |    |                 |                            |

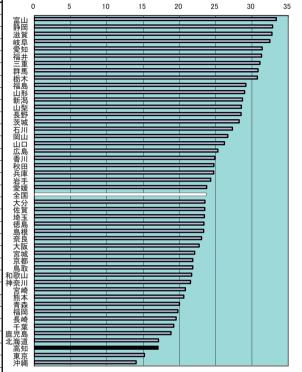

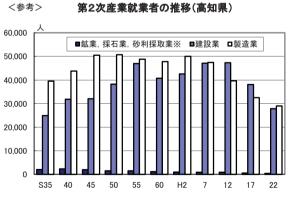

年次: 平成22年10月1日現在 資料: 国勢調査(5年毎の調査) 出所:総務省統計局 備考:本県=全国平均の71.97%

上表 年次: 平成22年10月1日現在 ※平成17年までは鉱業のみ

# 55 第3次産業就業者比率

| 都证     | 直府県名       | i %        | 順位 |                                                                |            |       |               |             |                |         |               |              |      |
|--------|------------|------------|----|----------------------------------------------------------------|------------|-------|---------------|-------------|----------------|---------|---------------|--------------|------|
| 神      | 奈川         |            | 1  |                                                                | 0          | 10    | 20            | 30          | 40             | 50      | 60            | 70           | 80   |
| 沖      | -          |            | 2  | 神奈川                                                            |            | _     |               | _           |                | _       |               | —            |      |
| 福      |            |            | 3  | 神奈川 沖縄 福岡                                                      |            |       |               |             |                |         |               | 〓            |      |
| 千      |            |            | 4  | 土葉                                                             |            |       |               | =           |                |         |               | =            |      |
| 東      | 京          |            | 5  | 千東宮海奈長大高埼兵京児香広熊全山-<br>葉京城道良崎阪知玉庫都島川島本国口:<br>東京城道良崎阪知玉庫都島川島本国口: |            |       |               | _           |                |         |               | =            |      |
| 宮      | 坂          |            | 6  | 北海道                                                            |            |       |               |             |                |         |               | $\equiv$     |      |
| 北      | <u>海</u> 道 |            | 7  | 長崎                                                             |            |       |               | _           |                |         |               |              |      |
| 奈      | <u> </u>   |            | 8  | 大阪<br>高知                                                       |            |       |               |             |                |         |               | =            |      |
| 長      | 嵯          |            | 9  | 埼玉                                                             |            |       |               |             |                |         |               | =            |      |
| 大      | IS.        |            | 10 | 京都                                                             |            |       |               |             |                |         |               | ≣ ∣          |      |
| 高      | 知          |            | 11 | 選児島<br>香川                                                      |            |       |               | _           |                |         |               | <b>=</b>     |      |
| 埼      | Ξ.         |            | 12 | 広島                                                             |            |       |               |             |                |         |               | 3            |      |
| 兵      | 庫          |            | 13 | <b>室</b> 国                                                     |            |       |               |             |                |         |               | =            |      |
| 兵<br>京 | 者          |            | 14 | 大分                                                             |            |       |               | _           |                |         |               | 5            |      |
| 鹿      | 児島         |            | 15 | 和歌山                                                            |            |       |               |             |                |         |               | 3            |      |
| 香      | JI JI      |            | 16 | 1分山根媛川*                                                        |            |       |               |             |                |         |               |              |      |
| 広      | Ē          |            | 17 | 有川<br>青森                                                       |            |       |               | =           |                |         | _             |              |      |
| 熊      |            |            | 18 | 青徳宮佐秋岡鳥福新岩山富岐茨群静福愛三森島崎賀田山取井潟手梨山阜城馬岡島知重                         |            |       |               |             |                |         | $\Rightarrow$ |              |      |
| 全      | Ē          |            |    | 佐賀                                                             |            |       |               |             |                |         | =             |              |      |
| 山      |            |            | 19 | 一一一一一                                                          |            |       |               | _           |                |         | <b>=</b>      |              |      |
| 大      | 5          |            | 20 | 鳥取                                                             |            |       |               |             |                |         | $\equiv$      |              |      |
| 和      | 歌山         |            | 21 | 新潟                                                             |            |       |               |             |                |         | =             |              |      |
| 島      | 柜          |            | 22 | 石士                                                             |            |       |               |             |                |         | <b>=</b>      |              |      |
| 愛      | 媛          |            | 23 | 富山                                                             |            |       |               | _           |                |         | =             |              |      |
| 石      | JI         |            | 24 | 茨城                                                             |            |       |               |             |                |         | =             |              |      |
| 青      | 森          |            | 25 | 静岡                                                             |            |       |               |             |                |         | =             |              |      |
| 徳      | Ē          |            | 26 | 福島愛知                                                           |            |       |               | _           |                |         |               |              |      |
| 宮      | 唱          | 64.3       | 27 | 三重                                                             |            |       |               |             |                |         |               |              |      |
| 佐      | 賀          | 64.2       | 28 | 栃木山形                                                           |            |       |               |             |                |         |               |              |      |
| 秋      | Ħ          | 63.9       | 29 | 放置<br>接野                                                       |            |       |               | =           |                | _       | <b>=</b>      |              |      |
| 畄      | Д          | 63.6       | 30 |                                                                |            |       |               |             |                |         |               |              |      |
| 鳥      | 取          | 63.4       | 31 | 1 4                                                            | <u> </u>   |       | A+            |             | alle ole stee. | - 14.70 |               |              |      |
| 福      | ŧ          | 63.0       | 32 | <参                                                             | 考)         |       | 弗3次)          | <b>生栗</b> 劇 | 業者数            | ル雅移(    | 高知県           | )            |      |
| 新      | 浩          |            | 33 |                                                                | <b>8</b> + | ナービス業 | ■知売           | - 小売当       | 美 □運輸・         | 郵便•通信   | ■ 単 ■ 小       | 終 ■4         | の他   |
| 岩      | 手          |            | 34 | l                                                              |            | , L八木 |               | 11767       |                |         |               | ,,, <u>-</u> | / 16 |
| 山      | 梨          |            | 35 | 140,0                                                          | າດດ        | 人     |               |             |                |         |               |              |      |
| 富      | Д          |            | 36 |                                                                |            |       |               |             |                |         |               | 8            |      |
| 岐      | 阜          | _          | 37 | 120,0                                                          | 000        |       |               |             |                |         |               |              |      |
| 茨      | 坂          |            | 38 | 100,0                                                          | 000        |       |               |             |                |         |               |              |      |
| 群      | 馬          |            | 39 |                                                                |            |       |               | _           | <b>•</b> [     | ի Մե    | ı             |              |      |
| 静      | 冠          |            | 40 | 80,0                                                           | 000        |       |               |             |                |         |               |              |      |
| 福      | 島          |            | 41 | 60,0                                                           | 000        |       |               |             | -              |         |               | -11-         | ┺    |
| 愛      | 幺          |            | 42 | 40.0                                                           |            |       |               |             |                |         |               |              |      |
| Ξ      | 重          |            | 43 | 40,0                                                           | JUU        |       |               |             |                |         |               |              |      |
| 栃      | 木          |            | 44 | 20,0                                                           | 000        |       | դ <u>.</u> Մի | , Ih        |                |         | h             | _            |      |
| 山      | 开:         | _          | 45 |                                                                | 0          |       |               |             |                |         |               |              |      |
| 滋      | 賀          |            | 46 |                                                                | U          | S40 4 | 15 50         | 55          | 60             | H2      | 7 12          | 17           | 22   |
| 長      | 野          |            | 47 |                                                                |            |       |               |             |                |         |               |              |      |
| 年次     | 文: 平成      | 22年10月1日現在 |    |                                                                |            |       |               | 上表          | 年次: -          | 平成22年   | 10月1日         | 現在           |      |

年次: 平成22年10月1日現在 資料: 国勢調査(5年毎の調査) 出所: 総務省統計局 備考: 本県=全国平均の102.47%

上表 年次: 平成22年10月1日現在 ※産業分類の改訂により過去の数値とは 必ずしも接続しない。

# 56 雇用者比率

|               |               |           |    |                  |        |            | _       | _               |         |      | _            |              |    |          |
|---------------|---------------|-----------|----|------------------|--------|------------|---------|-----------------|---------|------|--------------|--------------|----|----------|
|               | 百府県名          | %         | 順位 |                  |        |            |         |                 |         |      |              |              |    |          |
| 神             | 奈 川           | 88.9      | 1  | 1                | 70 72  | 74         | 76      | 78              | 80      | 82   | 84           | 86           | 88 | 90       |
| 宮             | 城             | 86.2      | 2  | 神奈川宮城            |        |            |         |                 |         |      |              | =            |    | <b>-</b> |
| 富             | 山             | 86.1      | 3  | 富山               |        |            | _       |                 |         |      |              | 록 .          |    |          |
| 千             | 葉             | 85.8      | 4  | 千葉<br>滋賀         |        | _          | _       |                 |         |      |              | =            |    |          |
| 滋             | 賀             | 85.5      | 5  | 遊島<br>埼玉         |        | -          |         |                 |         |      | _            | <u> </u>     |    |          |
| 広             | 島             | 85.1      | 6  | 埼玉<br>兵庫         |        |            |         |                 |         |      |              | •            |    |          |
| 埼             | 玉             | 85.1      | 7  | 山<br>福井          |        |            | _       |                 |         |      | <b>=</b>     |              |    |          |
| 兵             |               | 84.8      | 8  | 福升<br>愛知         |        | =          | _       | _               |         |      | =            |              |    |          |
| 山             |               | 84.5      | 9  | 愛知奈良             |        |            |         |                 |         |      | =            |              |    |          |
| 福             | 井             | 84.3      | 10 | 静岡香川             |        |            | _       | _               |         |      | <b>=</b>     |              |    |          |
| 愛             | 知             | 84.3      | 11 | 新潟岡山             |        |            |         |                 |         |      | =            |              |    |          |
| 奈             | 良             | 84.3      | 12 | 三重岐阜             |        | ==         |         |                 |         |      | =            |              |    |          |
| 静             | 岡             | 84.2      | 13 | 福岡               |        | _          | _       |                 |         |      | =            |              |    |          |
| 香             | JII           | 84.1      | 14 | 北海道              |        |            |         |                 |         |      | 3            |              |    |          |
| 新             | 潟             | 83.9      | 15 | 群馬               |        |            |         |                 |         |      | 7            |              |    |          |
| 岡             | 山             | 83.7      | 16 | 大阪<br>石川         |        |            |         |                 |         |      | 5            |              |    |          |
| 三             | 重             | 83.7      | 17 | 全国               |        |            |         |                 |         |      |              |              |    |          |
| 岐             | <u>里</u><br>阜 | 83.7      | 18 | 天分 茨城            |        |            |         |                 |         |      |              |              |    |          |
| 福             | <u>早</u><br>岡 | 83.5      | 19 | 福島<br>島根         |        |            |         |                 |         | =    |              |              |    |          |
| <u>福</u><br>北 | 海道            | 83.5      | 20 | 福島秋岩 8           |        |            |         |                 |         |      |              |              |    |          |
|               |               |           | 21 | 変媛               |        | =          | _       | _               | =       |      |              |              |    |          |
| 群             | 馬士            | 83.3      | 22 | 山形<br>長崎         |        |            |         |                 | =       |      |              |              |    |          |
| 栃上            | 木             | 83.3      | 23 | 山梨熊本             |        |            | _       |                 | ו⊒      |      |              |              |    |          |
| <u>大</u>      | 阪             | 83.2      |    | 長野               |        | ==         | ==      | ==              | =       |      |              |              |    |          |
| 石             | 川             | 83.1      | 24 | 徳島               |        |            |         |                 | 3       |      |              |              |    |          |
| 全             | 国             | 83.0      |    | 島取               |        | _          | _       | _               | =       |      |              |              |    |          |
| <u></u>       | <u>分</u>      | 82.2      | 25 | 鳥取<br>京東都<br>鹿児島 |        | =          | _       |                 | 7       |      |              |              |    |          |
| 茨             | 城             | 82.1      | 26 | 沖縄青森             |        |            |         | =               |         |      |              |              |    |          |
| 福             | 島             | 82.1      | 27 | 東京宮崎             |        |            | _       | =               |         |      |              |              |    |          |
| 島             | 根             | 81.9      | 28 | 宮崎<br>高知<br>和歌山  |        | -          | _       |                 |         |      |              |              |    |          |
| 秋             | 田田            | 80.5      | 29 | 和歌山              |        |            | _       |                 |         |      |              |              |    |          |
| 岩             | 手             | 80.5      | 30 |                  |        |            |         |                 |         |      |              |              |    |          |
| 愛             | 媛             | 80.4      | 31 | 〈参               |        | <b>従業上</b> | - の tob | <del>位别</del> i | 大堂士     | /構成I | H (京         | 知道,          | )  |          |
| 些             | 形             | 80.2      | 32 | \ \ \ \ \ \      | ۱ ۱۰۰۰ | ~ 本土       |         |                 |         |      | ~ (          | ^서 기록        | ,  |          |
| 長             | 崎             | 80.2      | 33 |                  |        | 家族従業       |         | 家庭内職<br>0.1%    | . 11    | 詳    |              |              |    |          |
| 山             | 梨             | 79.7      | 34 |                  |        | 7.4%       |         | 0.1%            |         | 1%   |              |              |    |          |
| 熊             | 本             | 79.6      | 35 |                  | 雇人のない  | `          |         | $\rightarrow$   |         |      |              |              |    |          |
| 長             | 野             | 79.6      | 36 |                  | 業主     |            |         |                 |         |      |              |              |    |          |
| 徳             | 島             | 79.5      | 37 |                  | 11.3%  |            |         | ۱               |         |      |              |              |    |          |
| 佐             | 賀             | 79.4      | 38 |                  | 雇人のある  |            |         |                 |         |      |              |              |    |          |
| 鳥             | 取             | 79.4      | 39 |                  | 業主     | 144        |         |                 |         |      |              |              |    |          |
| 京             | 都             | 79.3      | 40 |                  | 3.4%   |            |         | 就業              | <b></b> | 1    |              |              |    |          |
| 鹿             | 児島            | 79.0      | 41 |                  | 役員     |            |         | 335             | ,775    |      |              |              |    |          |
| 沖             | 縄             | 78.9      | 42 |                  | 4.5%   |            |         |                 | 人 /     |      |              |              |    |          |
| 青             | 森             | 78.4      | 43 |                  |        |            |         |                 |         |      |              |              |    |          |
| 東             | 京             | 78.3      | 44 |                  |        |            |         |                 |         |      | 7 🗔          | 雇用者          | 7  |          |
| 宮             | 崎             | 77.8      | 45 |                  |        | `          |         |                 |         | /    | <b>'</b>   ' | 作用名<br>72.2% |    |          |
| 高             | 知             | 76.7      | 46 |                  |        |            |         |                 |         |      |              |              | _  |          |
| 和             | 歌山            | 76.4      | 47 |                  |        |            |         |                 |         |      |              |              |    |          |
| 年次            | 2: 平成2        | 2年10月1日現在 |    |                  |        |            | 上       | 表               | F次: -   | 平成22 | 年10月         | 1日現          | 在  |          |
| 資料            | · 国勢i         | 周査(5年毎の調  | 杏) |                  |        |            |         |                 |         |      |              |              |    |          |

資料: 国勢調査(5年毎の調査) 出所: 総務省統計局 備考: 本県=全国平均の92.44%

雇用者比率

雇用者数÷就業者数×100

※役員を含む

#### 57 県外就業者比率

| 2  | <u>र्</u> गर १ | <b>N</b> 八八十八十八十八十八十八十八十八十八十八十八十八十八十八十八十八十八十八十八 | <del>,</del> — |                                                                                                    |     |
|----|----------------|-------------------------------------------------|----------------|----------------------------------------------------------------------------------------------------|-----|
| 都這 | 直府県名           | %                                               | 順位             | Ī                                                                                                    |     |
| 奈  | 良              | 28.16                                           | 1              | 0 5 10 15 20 25                                                                                                    | 30  |
| 埼  | 玉              | 27.09                                           | 2              | 奈良                                                                                                    |     |
| 千  | 葉              | 26.31                                           | 3              | 千 <b>港</b>                                                                                                    |     |
| 神  | 奈 川            | 23.29                                           | 4              | 神奈川                                                                                                    |     |
| 兵  | 庫              | 13.41                                           | 5              | -                                                                                                    |     |
| 京  | 都              | 11.13                                           | 6              | 神奈川庫 兵庫 原章                                                                                                    |     |
| 岐  |                | 10.65                                           | 7              |                                                                                                    |     |
| 滋  | <u>阜</u><br>賀  |                                                 | 8              | 全国                                                                                                    |     |
|    |                | 10.62                                           |                | 吸送 英全国 电                                                                                                    |     |
| 茨  | 城              | 9.45                                            | 9              |                                                                                                    |     |
| 全  |                | 8.11                                            |                |                                                                                                    |     |
| 佐  | 賀              | 7.22                                            | 10             |                                                                                                    |     |
| 東  | 京              | 6.71                                            | 11             |                                                                                                    |     |
| 和  | 歌山             | 6.55                                            | 12             |                                                                                                    |     |
| 栃  | 木              | 6.36                                            | 13             | 大阪                                                                                                    |     |
| Ξ  | 重              | 5.66                                            | 14             |                                                                                                    |     |
| 大  | 阪              | 5.20                                            | 15             |                                                                                                    |     |
| 群  | 馬              | 4.96                                            | 16             |                                                                                                    |     |
| 山  | 梨              | 3.27                                            | 17             | るチャン Amage in the control in the control in the c |     |
| 山  | П              | 2.54                                            | 18             | 徳島 🗮                                                                                                    |     |
| 鳥  | 取              | 2.51                                            | 19             |                                                                                                    |     |
| 福  | 畄              | 2.36                                            | 20             |                                                                                                    |     |
| 岡  | 山              | 2.15                                            | 21             |                                                                                                    |     |
| 島  | 根              | 2.15                                            | 22             |                                                                                                    |     |
| 熊  | 本              | 1.95                                            | 23             |                                                                                                    |     |
| 愛  | 知              | 1.88                                            | 24             | → 鹿児島 🔁                                                                                                    |     |
| 大  | 分              | 1.61                                            | 25             | 度,受损的。                                                                                                    |     |
| 岩  | 手              | 1.59                                            | 26             |                                                                                                    |     |
| 福  | 島              | 1.58                                            | 27             | -   -                                                                                                    |     |
| 徳  | 島              | 1.53                                            | 28             |                                                                                                    |     |
| 1心 |                |                                                 | 29             | -   北海道   -   -   -   -   -   -   -   -   -                                                                                                    |     |
| 静  | 岡              | 1.50                                            | 30             |                                                                                                    |     |
| 長七 | 崎              | 1.40                                            |                |                                                                                                    |     |
| 広宮 | 島              | 1.37                                            | 31             | - <参考> 艮方明   口比率(上位。下位3.都庇道     宣知道)                                                                                                    |     |
| 宮王 | 城              | 1.31                                            | 32             | ■ 全次间入口比平(工匠· I E O II M 示 C 同 M 示 /                                                                                                    |     |
| 香  | JII            | 1.23                                            | 33             | 140 %                                                                                                    |     |
| 石  | Ш              | 1.21                                            | 34             | _                                                                                                    |     |
| 宮  | 崎              | 1.21                                            | 35             | 120 118.4                                                                                                    | -   |
| 富  | 山              | 1.20                                            | 36             | 104.7 101.5 99.9                                                                                                    |     |
| 福  | 井              | 1.15                                            | 37             | 100 89.9 89.5 88.                                                                                                    | 6   |
| 鹿  | 児島             | 1.06                                            | 38             |                                                                                                    | ĭ 📙 |
| 愛  | 媛              | 0.78                                            | 39             | 80   80   60   60   60   60   60   60                                                                                                    |     |
| 山  | 形              | 0.73                                            | 40             | 60                                                                                                    |     |
| 青  | 森              | 0.71                                            | 41             | ] °                                                                                                    |     |
| 高  | 知              | 0.70                                            | 42             | 40                                                                                                    | H   |
| 長  | 野              | 0.69                                            | 43             |                                                                                                    |     |
| 秋  | 田              | 0.53                                            | 44             | 20                                                                                                    | H   |
| 新  | 潟              | 0.34                                            | 45             | 1 ,                                                                                                    |     |
| 北  | 海道             | 0.17                                            | 46             |                                                                                                    |     |
| 沖  | 縄              | 0.17                                            | 47             | 東京 大阪 愛知 高知 奈良 千葉 埼 <del>ュ</del>                                                                                                    | 立   |
| 年次 |                |                                                 |                |                                                                                                    |     |
|    |                |                                                 |                |                                                                                                    |     |

年次: 平成22年10月1日現在 資料: 国勢調査(5年毎の調査)

出所:総務省統計局 備考:本県=全国平均の8.61%

県外就業者とは、従業先が常住地と 異なる都道府県にある就業者をいう。

上表 昼夜間人口比率

100を超えてるときは通勤・通学人口の流入超過を示し、 100を下回っているときは流出超過を示す。

## 58 女性就業者比率(対女性15歳以上人口)

| 30       |                   | 工机未甘口     |    | <u> </u>                              | 17. | /AX -//- |             | - /           |           |              |          |     |
|----------|-------------------|-----------|----|---------------------------------------|-----|----------|-------------|---------------|-----------|--------------|----------|-----|
| 100      | 直府県名              | %         | 順位 |                                       |     |          |             |               |           |              |          |     |
| 福        | 井                 | 50.2      | 1  |                                       | 0   | 10       | 20          | 30            | 41        | 0 5          | i0       | 60  |
| 石        | JII               | 50.0      | 2  | 福井<br>石川                              |     |          |             |               |           |              | 7        |     |
| 長        | 野                 | 49.5      | 3  | 長野                                    |     |          |             |               |           |              |          |     |
| 富        | 山                 | 49.1      | 4  | 富山鳥取                                  |     |          |             |               |           |              |          |     |
| 鳥        | 取                 | 48.9      | 5  | 静岡                                    |     |          |             |               |           |              |          |     |
| 静        | 田                 | 48.9      | 6  | 為静佐 岐 愛島 · 教岡賀阜 知根 ·                  |     |          |             |               |           |              |          |     |
| 佐        | 賀                 | 48.1      | 7  | 愛知                                    |     |          |             |               |           |              |          |     |
| 岐        | 阜                 | 47.9      | 8  | 局根<br>山形                              |     |          |             |               |           |              |          |     |
| 愛        | 知                 | 47.9      | 9  | 新潟                                    |     |          |             |               |           |              |          |     |
| 島        | 根                 | 47.5      | 10 | <b>楊</b> 紫                            |     |          |             |               |           |              |          |     |
| 山        | 形                 | 47.1      | 11 | 山梨                                    |     |          |             |               |           |              |          |     |
| 新        | 潟                 | 47.1      | 12 | 群馬                                    |     |          |             |               |           |              |          |     |
| 宮        | 崎                 | 47.0      | 13 | 族<br>熊本                               |     |          |             |               |           |              |          |     |
| 栃        | 木                 | 46.9      | 14 | 岩手                                    |     |          |             |               |           |              |          |     |
|          |                   |           | 15 | 层島                                    |     |          |             |               |           |              |          |     |
| 当三       |                   | 46.6      | 16 | 埼玉<br>茨城                              |     |          |             |               |           |              |          |     |
| <u>—</u> | 重                 | 46.5      | 17 | 青森                                    |     |          |             |               |           |              |          |     |
| 群        | 馬                 | 46.5      |    | ;山新宫栃山三群滋熊岩香広埼茨青岡京形潟崎木梨重馬賀本手川島玉城森山都   |     |          |             |               |           |              |          |     |
| 滋        | 賀                 | 46.3      | 18 | 福島鹿児島                                 |     |          |             |               |           |              |          |     |
| 熊        |                   | 46.1      | 19 | 全国                                    |     |          |             |               |           |              |          |     |
| 岩        | 手                 | 45.9      | 20 | 大分<br>高知                              |     |          |             |               |           |              |          |     |
| 香        | JII               | 45.7      | 21 | 長崎                                    |     |          |             |               |           |              |          |     |
| 広        | 島                 | 45.5      | 22 | 東京                                    |     |          |             |               |           | =            |          |     |
| 埼        | 玉                 | 45.4      | 23 | 。<br>全大高長千東愛福山秋<br>国分知崎葉京媛岡口田         |     |          |             |               |           |              |          |     |
| 茨        | 城                 | 45.1      | 24 | 出品                                    |     |          |             |               |           |              |          |     |
| 青        | 森                 | 44.9      | 25 | 秋田 沖縄                                 |     |          |             |               |           |              |          |     |
| 畄        | 山                 | 44.9      | 26 | (外宮徳奈歌海和北<br>神田北<br>神田北<br>神田北<br>神田北 |     |          |             |               |           |              |          |     |
| 京        | 都                 | 44.8      | 27 | 神奈川                                   |     |          |             |               |           | <b>=</b>     |          |     |
| 福        | 島                 | 44.7      | 28 | 和歌山                                   |     |          |             |               |           |              |          |     |
| 鹿        | 児島                | 44.7      | 29 | 北海道兵庫                                 |     |          |             |               |           | =            |          |     |
| 全        | <u> </u>          | 44.7      | -  | 大阪奈良                                  |     |          |             |               |           |              |          |     |
| 大        | 分                 | 44.3      | 30 |                                       |     |          |             |               |           |              |          |     |
| 高        | 知                 | 44.3      | 31 |                                       |     |          |             |               | - 10      |              |          |     |
| 長        | 崎                 | 44.2      | 32 | <参                                    | 考>  | 年制       | <b>伶別女性</b> | t就業者(         | り推移(高     | 知県)          |          |     |
| 千        | 葉                 | 44.1      | 33 | 0 F + 1 1 1                           | . = |          |             | _             | -         |              |          |     |
| 東        | 京                 | 43.7      | 34 | 65歳以                                  |     |          |             |               |           |              |          |     |
| 愛        | 媛                 | 43.6      | 35 | 60~                                   |     |          |             |               |           |              |          |     |
| 福        | 岡                 | 43.6      | 36 | 55~                                   | 59  |          |             |               |           |              | <b>-</b> |     |
| Ш        |                   | 43.4      | 37 | 50∼                                   | 54  |          |             |               |           |              |          |     |
| 秋        | <u></u> 田         | 43.4      | 38 | 45~                                   | 49  |          |             |               |           | $\neg$       |          |     |
| 沖        | 縄                 | 43.4      | 39 | 40~                                   |     |          |             |               |           |              |          |     |
| 宮        | 城                 | 43.2      | 40 |                                       | _   |          |             |               |           | _            |          |     |
| 徳        | 島                 | 43.2      | 41 | 35~                                   | _   |          |             |               |           | _            |          |     |
| 神        | 奈 川               | 43.2      | 42 | 30~                                   | 34  |          |             |               |           | □            |          |     |
| 和        | 歌山                | 42.6      | 43 | 25~                                   | 29  |          |             |               | _         | <b>=</b> 4   | 7成22年    |     |
| 北        | <u>歌 田</u><br>海 道 | 42.6      | 44 | 20~                                   | 24  |          |             |               |           |              |          |     |
|          |                   |           | 45 | 15~                                   |     |          |             |               |           | 14           | 7成17年    |     |
| 兵        | 庫                 | 42.0      |    | 10.5                                  |     |          | 1           |               |           |              |          | 人   |
| 大        | 阪                 | 41.1      | 46 |                                       | 0   | 5,0      | 000         | 10,000        | 15,000    | 20,000       | 25,0     | 00  |
| 奈        | 良                 | 39.0      | 47 |                                       |     |          |             | * <i>F</i> '- | TI # 00.5 | F0 = 04 - 01 | 000 15   | 188 |
| 年次       | く: 半成2            | 2年10月1日現在 | :  |                                       |     |          | 上           | 表年次           | 平成22年     | F9月24~30     | 0日の一遍    | 间   |

年次: 平成22年10月1日現在 資料: 国勢調査(5年毎の調査) 出所: 総務省統計局 備考: 本県=全国平均の99.08%

## 59 有効求人倍率(パートタイム含まない)

| +40.55        | 4 da 18 | /2          | /+-        | ᄪᇎᄺ      |                                                                                                    |              |          |     |                |               |               |              |               |       |             |      | _   |
|---------------|---------|-------------|------------|----------|----------------------------------------------------------------------------------------------------|--------------|----------|-----|----------------|---------------|---------------|--------------|---------------|-------|-------------|------|-----|
|               | 百府県:    |             |            | 順位       |                                                                                                    | 0.0          | 0.1      | 0.2 | 0.3            | 0.4           | 0.5           | 0.6          | 0.7           | 0.8   | 0.9         |      | 1.0 |
| 香             |         | Ш           | 0.92       | 1        |                                                                                                    |              | 0.1      | 0.2 | 0.3            | 0.4           | 0.5           | 0.0          | 0.7           | 0.8   | 0.9         |      | .0  |
| 福             |         | 井           | 0.91       | 2        | 香川<br>福丰                                                                                           | ┆┣           |          |     |                |               |               |              |               |       |             |      |     |
| 愛             |         | 知           | 0.90       | 3        | 愛先                                                                                                 | ! <b>=</b>   |          |     |                | _             |               |              |               |       | =           |      |     |
| 畄             |         | Щ           | 0.83       | 4        | 島相                                                                                                 | ╛┣           | _        |     | ==             | =             |               |              | =             |       |             |      |     |
| 島             | 7       | 根           | 0.79       | 5        | 富山                                                                                                 | ļ <b>(</b>   |          |     |                |               |               |              |               | 7 │   |             |      |     |
| 富             |         | 山           | 0.77       | 6        | 岐阜                                                                                                 | ì            | _        |     |                | _             |               |              | _             | 5     |             |      |     |
| 東             |         | 京           | 0.76       | 7        | 石川広島                                                                                               | ļ            | ==       |     |                | =             |               |              | _             | 7     |             |      |     |
| 岐             |         | 阜           | 0.76       | 7        | 徳島                                                                                                 |              |          |     |                |               |               |              | $\Rightarrow$ |       |             |      |     |
| 石             |         | ]]]         | 0.76       | 7        | 長里                                                                                                 | 7            | _        |     |                | ==            |               |              | =             |       |             |      |     |
| 広             |         | 島           | 0.74       | 10       | 愛媛                                                                                                 |              |          |     |                |               |               |              | 3             |       |             |      |     |
| 徳             |         | 島           | 0.73       | 11       | 型                                                                                                  |              |          |     |                | _             |               |              | 2             |       |             |      |     |
| 群             | ,       | 馬           | 0.70       | 12       | 次                                                                                                  | ž 🗏          | _        |     |                | =             |               | _            |               |       |             |      |     |
| 長             |         | 野           | 0.69       | 13       | 新潟                                                                                                 | 3 =          |          |     |                |               |               | =            |               |       |             |      |     |
| 愛             | į       | 媛           | 0.66       | 14       | 京者                                                                                                 | ß            | _        |     | _              | $\rightarrow$ |               | =            |               |       |             |      |     |
| Ξ             |         | 重           | 0.66       | 14       | 全国<br>和歌山                                                                                          |              | _        |     |                | _             |               | =            |               |       |             |      |     |
| 山             |         |             | 0.65       | 16       | 大名                                                                                                 |              |          |     | _              | =             |               | =            |               |       |             |      |     |
| 茨             | j       | 城           | 0.65       | 16       | 栃木                                                                                                 | ₹ <b>≡</b>   | _        |     | _              | _             |               | =            |               |       |             |      |     |
| 宮             | j       | 城           | 0.64       | 18       | 静岡山田                                                                                               |              | _        |     |                | _             |               | 3            |               |       |             |      |     |
| 新             |         | 潟           | 0.62       | 19       | 岩                                                                                                  |              |          |     |                | =             |               | -            |               |       |             |      |     |
| 福             |         | 島           | 0.61       | 20       | 账4<br>山季                                                                                           | jų <b>E</b>  | _        |     |                | _             | $\rightarrow$ |              |               |       |             |      |     |
| 京             |         | 都           | 0.59       | 21       | 宮崎                                                                                                 |              |          |     |                |               | 三             |              |               |       |             |      |     |
| 全             |         | 3           | 0.59       |          | 滋養                                                                                                 | Î            |          |     |                | _             | =             |              |               |       |             |      |     |
| 和             |         | Ш           | 0.58       | 22       | 福向<br>長崎                                                                                           |              | _        |     | _              | _             | =             |              |               |       |             |      |     |
| 大             |         | 分           | 0.58       | 22       | 兵庫                                                                                                 |              |          |     |                |               | =             |              |               |       |             |      |     |
| 大             |         | 汳           | 0.58       | 22       | 鹿児島                                                                                                |              |          |     |                | _             | ≣∣            |              |               |       |             |      |     |
| 栃             |         | 木           | 0.58       | 22       | 新福愛岡島富東岐石広徳群長愛三山茨宮新福京全歌大大栃静山岩熊山宮島滋福長兵佐児奈千高埼海秋奈衛電愛岡島富東岐石広徳群長愛三山茨宮新福京全歌大大栃静山岩熊山宮島滋福長兵佐児奈千高埼海秋奈田 おいかい |              | _        |     | _              | =             | <b>∃</b>      |              |               |       |             |      |     |
| 静             |         | 当           | 0.57       | 26       | 高失                                                                                                 |              |          |     |                |               | <b>.</b>      |              |               |       |             |      |     |
| 山             |         | 形           | 0.57       | 26       | 北海道                                                                                                | ì            |          |     |                | _             | 5             |              |               |       |             |      |     |
| 岩岩            |         | 手           | 0.56       | 28       | 秋日<br>神奈川                                                                                          | i            | _        |     |                | <b>—</b>      | '             |              |               |       |             |      |     |
| 能             |         | 本           | 0.55       | 29       | 青紅                                                                                                 |              |          |     | _              | -             |               |              |               |       |             |      |     |
| 山             |         | 梨           | 0.54       | 30       | 7 <sup>44</sup> in                                                                                 | E            |          |     |                |               |               |              |               |       |             |      | -   |
| 宮             |         | 崎           | 0.54       | 30       |                                                                                                    |              |          |     |                |               |               |              |               |       |             |      |     |
| 鳥             |         | 取           | 0.53       | 32       | く参                                                                                                 | 考>           | i        | 高等学 | 校新             | 規卒第           | 権の            | 就職           | <b>犬況(</b>    | 高知!   | 県)          |      |     |
| 滋             |         | 賀           | 0.51       | 33       |                                                                                                    | 人            |          |     |                |               |               |              |               |       |             | %    |     |
| 福             |         | 点<br>尚      | 0.51       | 33       | 4,000                                                                                              | Â            |          |     |                |               |               |              |               |       |             | 70   | 100 |
| 長             |         | 崎           | 0.51       | 33       | 0.500                                                                                              |              | _        | 前   | 職者数            |               | ■ 県内          | 就職者          |               | - 県内  | 就職率         |      |     |
| 兵             |         | 車           | 0.50       | 36       | 3,500                                                                                              | П            |          |     |                |               |               |              |               |       |             |      | 80  |
| 佐             |         | 平<br>賀      | 0.49       | 37       | 3,000                                                                                              | ∦⊢г          | <b>├</b> |     |                | p-o-          | ~~            |              |               |       |             | -1   | 00  |
| 鹿             |         | 島           | 0.48       | 38       |                                                                                                    | $\  \  \ $   | م ا      |     | $\neg \sigma'$ |               |               | \            |               |       |             |      |     |
| 左             |         | 良良          | 0.48       | 39       | 2,500                                                                                              | ╢╢           | lπn      | _   |                |               |               |              |               |       | <i>p</i> -0 | ╼    | 60  |
| <u>奈</u><br>千 |         | 葉           | 0.47       | 39       | 2,000                                                                                              |              | ΉНІ      | ₽п⊢ |                |               |               |              | , D           | ┰     |             | _    |     |
| 高             |         | 未订          | 0.47       | 41       |                                                                                                    |              | ╽╽╽╽     | ЩШ  | П              |               |               |              | _             | _     |             | 1    | 40  |
| 埼             |         | 王<br>王      | 0.46       | 41       | 1,500                                                                                              |              |          |     | Шп             | ПП            |               |              | _             |       |             |      |     |
| 北             |         | 並道          | 0.46       | 43       | 1,000                                                                                              | $\mathbb{H}$ | НИ       | HHH |                | ┢┪┟┸╺         |               | пП           | ╢╌            | Пп    | пп          | -пΙ  |     |
| 秋             |         | 坦田田         |            | 43       |                                                                                                    |              |          |     |                |               | ᅛᆘ            | ╻╽╅╽┴        | ЩП            |       | ΠЦ          |      | 20  |
|               |         | -           | 0.45       |          | 500                                                                                                |              |          |     |                |               | ΗН            |              |               |       |             |      |     |
| 神青            |         | 川木          | 0.43       | 45<br>46 | 0                                                                                                  |              |          |     |                |               |               |              |               |       |             |      | 0   |
| 沖             |         | 森縄          | 0.37       | 47       |                                                                                                    | H4 5         | 6 7      | 8 9 | 10 11          | 12 13 1       | 4 15 16       | 3 17 18      | 19 20         | 21 22 | 23 24       | 25 - | 年   |
| -             |         |             | 0.27       | 4/       |                                                                                                    |              |          |     | 上              | 主 左           | 次: 名          | <b>全</b> 年3月 | 太             |       |             |      |     |
| 年次            |         | <b>Χ</b> Ζ. | 3年度<br>- 注 |          |                                                                                                    |              |          |     | т:             | 衣 平 次         |               | 子午3月         |               |       |             |      |     |

年次: 平成23年度 資料: 社会生活統計指標2014

出所:総務省統計局 備考:本県=全国平均の77.97%

有効求人倍率とは、公共職業安定所に申し込まれて いる求職者に 対する求人数の割合であり、労働力の 需給状況を示す。

資料: 業務概況

出所: 高知労働局

## 60 有効求人倍率(パートタイム含む)

| +27 \- |      | クタントロー | ₩ <b>=</b> /⊥ |                     | •    |              | •       |               |      |             |               |                                        |               |        |
|--------|------|--------|---------------|---------------------|------|--------------|---------|---------------|------|-------------|---------------|----------------------------------------|---------------|--------|
|        | 直府県名 |        | 順位            |                     | 0.0  | 0.2          |         | 0.4           |      | 0.6         | 0             | 1.8                                    | 1.0           |        |
| 福      | 井    | 1.09   | 2             |                     |      | 0.2          |         | 0.4           |      | 0.0         |               | 1.0                                    | 1.0           | _      |
| 香      | Ш    | 1.02   |               | 福井香川岡山              |      |              |         | _             |      | =           |               |                                        | $\Rightarrow$ |        |
| 岡      | 山    | 0.94   | 3             | 岡山                  |      |              |         |               |      |             |               |                                        |               |        |
| 愛      | 知    | 0.94   | 3             | 徳島                  |      |              |         |               |      | +           |               | _                                      |               |        |
| 徳      | 島    | 0.91   | 5             | [                   |      |              |         |               |      | =           |               | ;;;;;;;;;;;;;;;;;;;;;;;;;;;;;;;;;;;;;; |               |        |
| 富      | 山    | 0.90   | 6             | 東京                  |      |              |         |               |      | ==          |               |                                        |               |        |
| 島      | 根    | 0.88   | 7             | 東石群                 |      |              |         |               |      |             |               | =                                      |               |        |
| 東      | 京    | 0.88   | 7             | ム島<br>岐阜            |      |              |         |               |      | ==          |               | <b>=</b>                               |               |        |
| 石      | 川    | 0.85   | 9             | 一 愛媛                |      |              |         |               |      | ==          |               |                                        |               |        |
| 群      | 馬    | 0.82   | 10            | 三重                  |      |              |         | $\rightarrow$ |      | _           |               |                                        |               |        |
| 広      | 島    | 0.82   | 10            | 至<br>三<br>長野<br>和歌山 |      |              |         | ==            |      | ==          | =             |                                        |               |        |
| 岐      | 阜    | 0.82   | 10            | 新潟宮城                |      |              |         | =             |      |             | =             |                                        |               |        |
| 山      |      | 0.77   | 13            | 山形                  |      |              |         | _             |      | _           | =             |                                        |               |        |
| 愛      | 媛    | 0.76   | 14            | 茨城                  |      |              |         |               |      |             | =             |                                        |               |        |
| Ξ      | 重    | 0.75   | 15            | 京教                  |      |              |         | _             |      | _           | =             |                                        |               |        |
| 長      | 野    | 0.75   | 15            | 大分                  |      |              |         | _             |      | _           | 5             |                                        |               |        |
| 和      | 歌山   | 0.73   | 17            | 全国                  |      |              |         |               |      |             | <br>          |                                        |               |        |
| 新      | 澙    | 0.71   | 18            | 静岡                  |      |              |         |               |      | $\pm$       |               |                                        |               |        |
| 宮      | 城    | 0.70   | 19            | 栃不<br>佐賀            |      |              |         | _             |      | 睪           |               |                                        |               |        |
| 山      | 形    | 0.69   | 20            | 熊本山利                |      |              |         |               |      | 宝           |               |                                        |               |        |
| 茨      | 城    | 0.69   | 20            | 滋賀                  |      |              |         | _             |      | ±           |               |                                        |               |        |
| 鳥      | 取    | 0.68   | 22            | 右手<br>奈良            |      |              |         | _             |      | 록 .         |               |                                        |               |        |
| 京      | 都    | 0.68   | 22            | 高知                  |      |              |         |               |      | =           |               |                                        |               |        |
| 大      | 分    | 0.68   | 22            |                     |      |              |         | $\rightarrow$ |      | ₹ .         |               |                                        |               |        |
| 大      | 阪    | 0.68   | 22            | 長崎<br>宮崎            |      |              |         | _             |      | =           |               |                                        |               |        |
| 全      |      | 0.68   |               | 宮崎鹿児島               |      |              |         | _             |      | -           |               |                                        |               |        |
| 福      | 島    | 0.66   | 26            | 秋千埼五                |      |              |         | $\rightarrow$ | _    |             |               |                                        |               |        |
| 静      | 畄    | 0.65   | 27            | 埼玉<br>神奈川           |      |              |         | _             | =    |             |               |                                        |               |        |
| 栃      | 木    | 0.64   | 28            | 神奈道北海道              |      |              |         |               | _    |             |               |                                        |               |        |
| 佐      | 賀    | 0.64   | 28            | 青森沖縄                |      |              |         |               |      |             |               |                                        |               |        |
| 熊      | 本    | 0.63   | 30            |                     |      |              |         |               |      |             |               |                                        |               |        |
| 山      | 梨    | 0.62   | 31            | /=                  | ٧.   |              | -4- ( / | Nerador /     | . م  | h /         |               | A 44.50                                |               |        |
| 滋      | 賀    | 0.62   | 31            | <u></u>             | 参考>  | 1月 30.       | 水人1     |               |      |             | AB CO         | の推移                                    |               |        |
| 岩      | 手    | 0.62   | 31            |                     |      |              |         | (:            | 年度   | 平均)         |               |                                        |               |        |
| 奈      | 良    | 0.61   | 34            | 1.20                |      |              |         |               |      | 1.06        | 1.02          |                                        |               |        |
| 高      | 知    | 0.61   | 34            | 1.10                |      |              |         |               | 0.98 | <del></del> | 1.02          |                                        |               | -      |
| 兵      | 庫    | 0.61   | 34            | 1.00                |      |              |         | 0.86          |      |             | _             |                                        |               | $\neg$ |
| 福      | 畄    | 0.60   | 37            | 0.90                |      |              |         |               |      |             | $\overline{}$ | 0.77                                   |               | $\neg$ |
| 長      | 崎    | 0.60   | 37            | 0.80                | 0.62 | 0.56         | 0.69    | /             |      |             |               | <b>\</b>                               |               | 0.68   |
| 宮      | 崎    | 0.60   | 37            | 0.70                |      | 0.5          | 6/      |               |      |             |               | $\overline{}$                          | 0.56          |        |
| 鹿      | 児 島  | 0.57   | 40            | 0.60                |      | <del>-</del> |         |               | 0.49 | 0.48        | 0.50          | 0.46 0.45                              | 7             | 0.61   |
| 秋      | 田    | 0.57   | 40            | 0.50                | 0.51 | ·+           |         |               | +    | -+-         |               | *\ <i>Y</i>                            | 0.54          |        |
| 千      | 葉    | 0.55   | 42            | 0.40<br>0.30        |      | 0.45 0.43    | 0.44    | 0.45          |      |             |               | 0.41                                   |               |        |
| 埼      | 玉    | 0.52   | 43            | 0.30                |      |              |         |               |      | _           |               |                                        |               | $\Box$ |
| 神      | 奈 川  | 0.50   | 44            | 0.20                |      |              |         |               |      |             | ◆ 高           | 知 ——                                   | 全国            |        |
| 北      | 海 道  | 0.50   | 44            | 0.00                |      |              |         |               |      |             |               |                                        |               |        |
| 青      | 森    | 0.46   | 46            | 5.00                | H12  | H13 H14      | H15     | H16           | H17  | H18         | H19 F         | H20 H21                                | H22           | H23    |
| 沖      | 縄    | 0.31   | 47            | L                   |      |              |         |               |      |             |               |                                        |               |        |
| 4-14   | - 5  |        |               |                     | _    | _            |         |               | _    | _           | _             |                                        |               |        |

本次: 平成23年度 資料: 総務省統計局刊行, 総務省統計研修所編集「日本の統計 2013」 出所: 総務省統計局 備考: 本県=全国平均の89.71%

有効求人倍率

有効求人数÷有効求職者数

※新規学卒者を除き、パートタイム労働者を含む

#### 61 中高年齡者(45歳以上)就職率

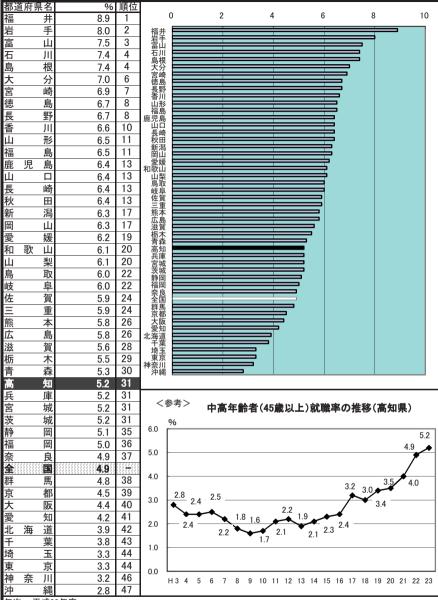

年次: 平成23年度

資料: 社会生活統計指標2014

出所: 総務省統計局

備考: 本県=全国平均の106.12% 中高年齢者(45歳以上)就職率

中高年齢者就職件数

中高年齢者月間有効求職者数×12 ×100

#### 62 常用労働者月間現金給与総額

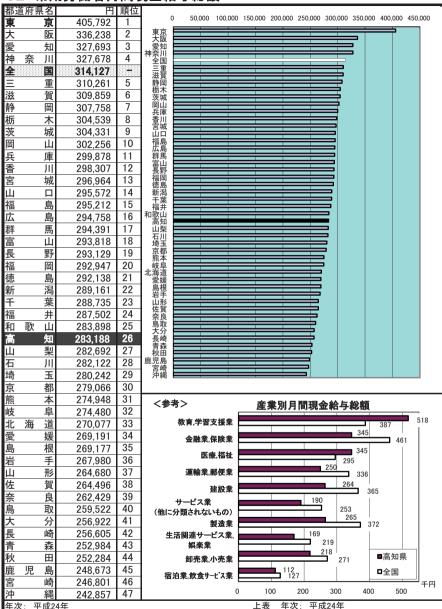

年次: 平成24年

資料: 毎月勤労統計調査年報

出所: 厚生労働省

備考: 本県=全国平均の90.15%

※事業所規模5人以上

現金給与総額とは、所得税・社会保険料等を 差し引く前の金額で、超過労働給与、賞与、

諸手当等を含む。

資料: 毎月勤労統計調査地方調査年報

出所: 県統計課

#### 63 常用労働者月間総実労働時間数

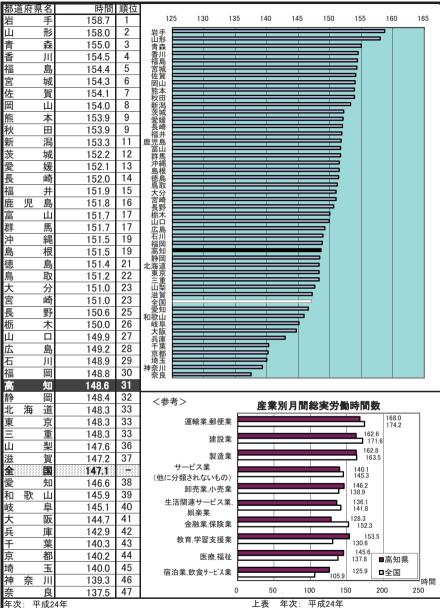

年次: 平成24年

資料: 毎月勤労統計調査年報

出所: 厚生労働省

備考: 本県=全国平均の101.02%

※事業所規模5人以上

総実労働時間数とは、就業規則で決まる 所定内労働時間数と早出、残業、休日出勤等の 所定外労働時間数の合計である。

**— 63 —** 

資料: 毎月勤労統計調査地方調査年報

出所: 県統計課

#### 64 労働災害度数率

| <u> </u>       | JJ 13          | 沙火百尺刃        | <u> </u> |                                                                                                  |           |                                     |              |          |               |              |          |
|----------------|----------------|--------------|----------|--------------------------------------------------------------------------------------------------|-----------|-------------------------------------|--------------|----------|---------------|--------------|----------|
|                | 府県名            |              | 順位       |                                                                                                  |           |                                     |              |          |               |              |          |
| 北:             | 海道             | 3.17         | 1        | 0.0                                                                                              | 0.5       | 1.0                                 | 1.5          | 2.0      | 2.5           | 3.0          | 3.5      |
|                | 歌山             | 3.14         | 2        | 北海道和歌山                                                                                           |           |                                     |              |          |               | _            |          |
| 島              | 根              | 2.40         | 3        | 和歌山                                                                                              |           |                                     |              |          |               |              |          |
| 奈              | 良              | 2.30         | 4        | 奈良                                                                                               |           |                                     | _            | _        | <b>-</b>      |              |          |
| 岩              | 手              | 2.14         | 5        | 岩手                                                                                               |           |                                     |              |          |               |              |          |
| 佐              | 賀              | 2.14         | 6        | <b>学業</b>                                                                                        |           |                                     |              | _        |               |              |          |
| 千              |                |              | 7        | 島奈岩佐千沖高鳥根良手賀葉縄知取                                                                                 |           |                                     |              | =        |               |              |          |
| <del>+</del>   | 葉              | 2.06         | 8        | 鳥取 🖃                                                                                             |           |                                     |              |          |               |              |          |
| 沖              | 縄              | 2.05         |          | 茨城 🗏                                                                                             |           |                                     |              | =        |               |              |          |
| 高              | 知              | 2.04         | 9        | 香川                                                                                               |           |                                     |              |          |               |              |          |
| 鳥              | 取              | 2.00         | 10       | 宮崎                                                                                               |           |                                     |              | =        |               |              |          |
| 青              | 森              | 1.98         | 11       | 埼玉 豆都                                                                                            |           |                                     |              | =        |               |              |          |
| 茨              | 城              | 1.96         | 12       | 秋田 🖿                                                                                             |           |                                     |              | -        |               |              |          |
| 香              | JII            | 1.94         | 13       | 神奈川 福井                                                                                           |           |                                     | <del></del>  | •        |               |              |          |
| 愛              | 媛              | 1.93         | 14       | 徳島                                                                                               |           |                                     | ≕            |          |               |              |          |
| 宮              | 崎              | 1.90         | 15       | 学版                                                                                               |           |                                     | ==           |          |               |              |          |
| 埼              | 玉              | 1.88         | 16       | 長野 🖃                                                                                             |           |                                     |              |          |               |              |          |
| 京              | 都              | 1.88         | 16       | 福岡                                                                                               |           |                                     | <del>=</del> |          |               |              |          |
| 秋              | 田              | 1.85         | 18       | 群馬 二                                                                                             |           |                                     | ===          |          |               |              |          |
|                | 奈 川            | 1.75         | 19       | ·青洨香愛宮埼京秋奈福德岐大長全福群兵滋新岡森城川媛崎玉都田川井島阜阪野国岡馬庫賀潟山田東海湖山村島阜東野国岡馬庫賀潟山田田田田田田田田田田田田田田田田田田田田田田田田田田田田田田田田田田田田 |           |                                     | =            |          |               |              |          |
| 福              | 井              | 1.70         | 20       |                                                                                                  |           |                                     | =            |          |               |              |          |
| 徳              | 島              | 1.69         | 21       | 山形                                                                                               |           |                                     |              |          |               |              |          |
| 岐              | 阜              | 1.62         | 22       | よ賞 🖃                                                                                             |           |                                     | =            |          |               |              |          |
| 关              | 阪              | 1.61         | 23       | 山梨 ■                                                                                             |           |                                     | =            |          |               |              |          |
| 長              | 野              | 1.61         | 23       | 回山宮広山東児石山<br>町山宮広山東児石山<br>東児石山<br>東                                                              |           |                                     | =            |          |               |              |          |
| <b>全</b>       | = F            | 1.59         | 20       |                                                                                                  |           |                                     | 5            |          |               |              |          |
| 福              | 田              | 1.58         | 25       | (熊富静福三大栃)                                                                                        |           |                                     | ;            |          |               |              |          |
| 群              | 馬              |              | 26       | 静崗                                                                                               |           | _                                   |              |          |               |              |          |
|                |                | 1.56         | 27       | 福島                                                                                               |           | =                                   |              |          |               |              |          |
| 兵              | 庫              | 1.54         |          | 五安 🖿                                                                                             |           | =                                   |              |          |               |              |          |
| 滋              | 賀              | 1.53         | 28<br>29 | が 不<br>愛知<br>長崎                                                                                  |           | <b>=</b>                            |              |          |               |              |          |
| 新              | 潟              | 1.49         |          | 長崎 🖿                                                                                             |           |                                     |              |          |               |              |          |
| 岡              | 山              | 1.49         | 29       |                                                                                                  |           |                                     |              |          |               |              |          |
| 山              | 形              | 1.48         | 31       | <参考>                                                                                             | >         | 25/                                 | <b>晶巛宝</b> 6 | 数率の      | <b>鲜</b> 较    |              |          |
| 宮              | 城              | 1.44         | 32       | (シワノ                                                                                             |           | 231                                 | 刺火百万         | 23X-4-07 | IE19          |              |          |
| 広              | 島              | 1.43         | 33       | 7                                                                                                |           |                                     |              |          |               |              |          |
| 山              | 梨              | 1.43         | 33       | ■ 6.4                                                                                            | 10        |                                     |              | 5.59     | _             |              |          |
| 東              | 京              | 1.36         | 35       | 6                                                                                                |           |                                     |              |          | _             | <b>-</b> 同為。 | ''' H    |
| 鹿              | 児島             | 1.32         | 36       |                                                                                                  | 4.48      | 4.86                                |              |          | (             | 王国           |          |
| 石              | JII            | 1.31         | 37       | 5                                                                                                |           | ₹ .                                 | 1.12         | _/_      | <b>\</b>      |              |          |
| 山              |                | 1.28         | 38       | I. I \                                                                                           | 3.23      | /\                                  | T. 12        | 1        | 1             |              |          |
| 熊              | 本              | 1.25         | 39       | 4                                                                                                |           | $\mathcal{I} \setminus \mathcal{I}$ | 3.22         | 3.55     | 7             | 2.93         |          |
| 富              | 山              | 1.25         | 39       | 3                                                                                                | <b>'</b>  | $\bot$                              | <u></u>      | 0.00     | $\overline{}$ | 2.83         | _        |
| 静              | 岡              | 1.18         | 41       |                                                                                                  |           | V -                                 |              |          | 2.47          |              | $\perp$  |
| 福              | 島              | 1.16         | 42       | 2                                                                                                | +         | -                                   |              |          | 2.71          | 2.           | 04       |
| Ξ              | 重              | 1.15         | 43       | 2.13                                                                                             | 2.00 1.89 | 1.70                                | 1.82 1.7     | 7 1.85   | 1.90 1        | 75 101       | <b>→</b> |
| 大              | — <u></u><br>分 | 1.13         | 44       | 1                                                                                                | 1.03      | 1.72                                | 1.82 1.7     | , 1.00   | 1.            | 75 1.61      | 1.59     |
| 栃              | 木              | 1.13         | 45       |                                                                                                  |           |                                     |              |          |               |              |          |
| <b>■177</b> 77 |                |              | 46       | 0                                                                                                |           |                                     |              |          |               |              |          |
|                | 生口!            |              |          |                                                                                                  |           |                                     |              |          |               |              |          |
| 愛長             | 知崎             | 1.06<br>1.02 | 47       | H4 5                                                                                             | 6 7 8     | 9 10 11                             | 12 13 14     | 15 16 1  | 7 18 19       | 20 21 22     | 23 24    |

年次: 平成24年 資料: 労働災害動向調査報告

出所: 厚生労働省 備考: 本県=全国平均の128.30%

労働災害度数率とは、100万延べ実労働時間当たりの労働災害 による死傷者数をもって災害発生の頻度を表したもの。

> 度数率=労働災害による死傷者数×1,000,000 延べ実労働時間数

※総合工事業を除く